<span id="page-0-0"></span>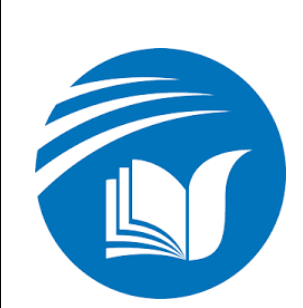

**BỘ GIÁO DỤC VÀ ĐÀO TẠO . TRƯỜNG ĐẠI HỌC CÔNG NGHỆ . THÔNG TIN VÀ TRUYỀN THÔNG THÁI NGUYÊN** 

# **BÁO CÁO ĐỒ ÁN TỐT NGHIỆP**

## **TÊN ĐỀ TÀI XÂY DỰNG WEBSITE BÁN HÀNG CHO CỬA HÀNG ĐIỆN THOẠI DUY LỢI**

**Giảng viên hướng dẫn: ThS. Đỗ Đình Lực Sinh viên thực hiện: Vũ Ngọc Toàn MSSV: DTC18H5103010067 Lớp: CNTT k17I Khóa: K17**

*Thành phố Thái Nguyên, tháng 3 năm 2023*

## **LỜI CẢM ƠN**

Để có thể hoàn thành đồ án tốt nghiêp, bên cạnh sự nỗ lực cố gắng của bản thân còn có sự hướng dẫn nhiệt tình của quý Thầy Cô, cũng như sự động viên ủng hộ của gia đình và bạn bè trong suốt thời gian học tập và nghiên cứu.

Đồ án tốt nghiệp được hoàn thành dưới sự hướng dẫn tận tình của ThS. Đỗ Đình Lực. Nhân dịp này, em xin đặc biệt gửi lời cảm ơn trân trọng nhất tới thầy vì đã tận tâm hướng dẫn em trong suốt quá trình làm đồ án tốt nghiệp.

Xin chân thành cảm ơn Ban lãnh đạo Trường Đại Học Công Nghệ Thông Tin và Truyền Thông và tập thể Lớp CNTT K17I đã giúp đỡ, tạo điều kiện thuận lợi cho em trong quá trình học tập và nghiên cứu.

Cuối cùng, đồ án tốt nghiệp chắc chắn sẽ không tránh khỏi những khiếm khuyết. Vì vậy, em kính mong nhận được sự đóng góp ý kiến của các thầy cô và các bạn sinh viên để đồ án này được hoàn chỉnh hơn.

#### **Em xin trân thành cảm ơn!**

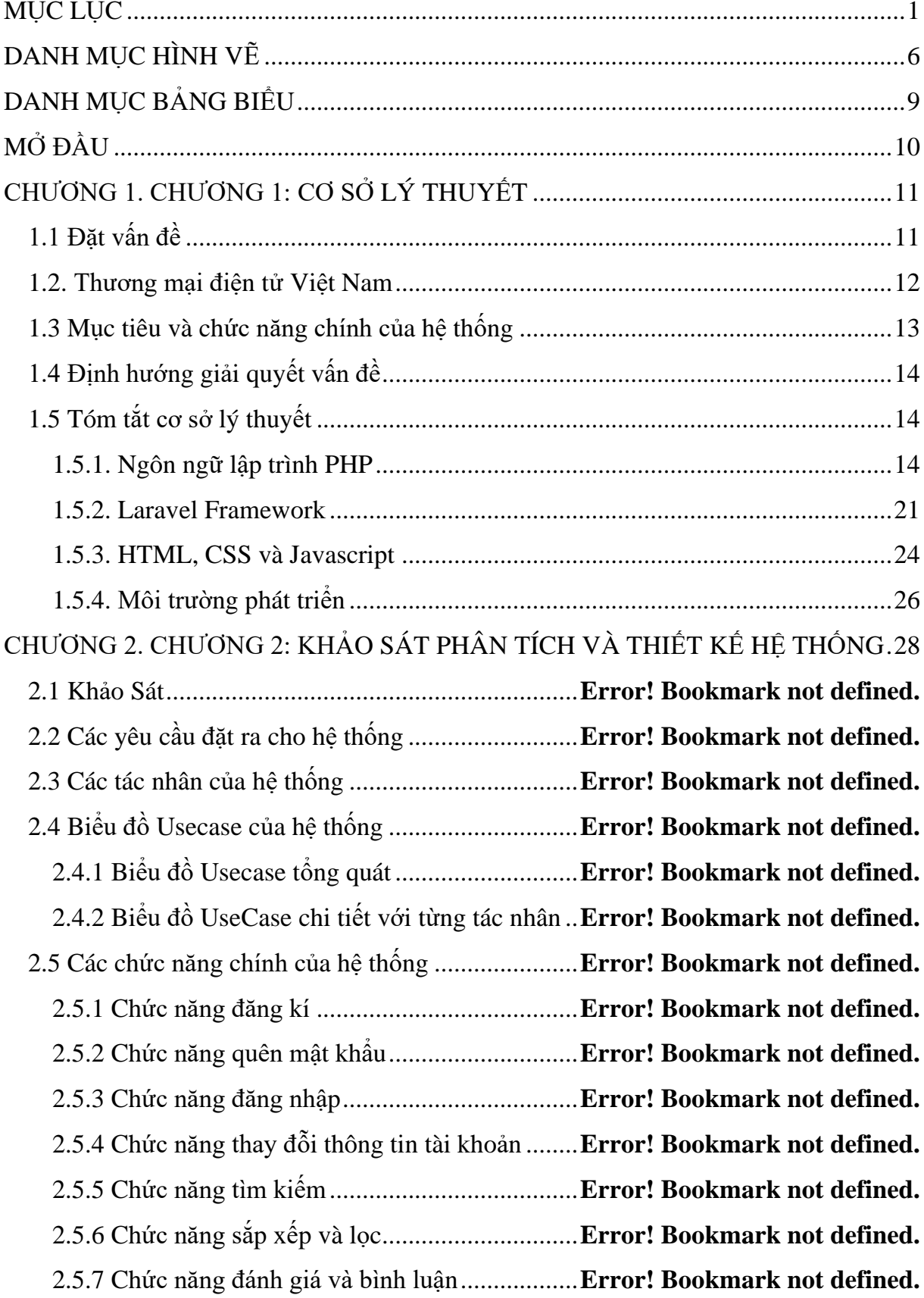

## **MUC LUC**

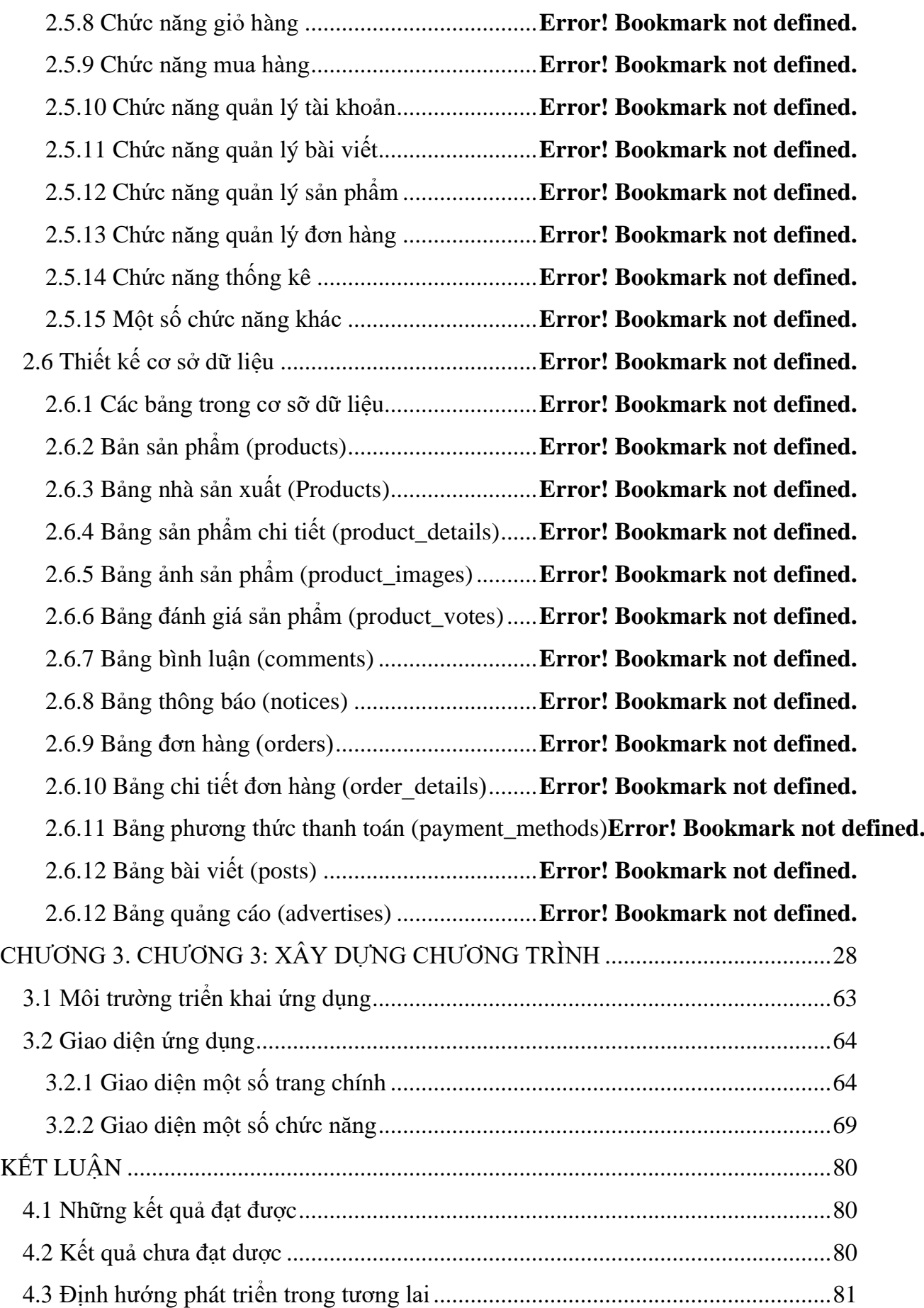

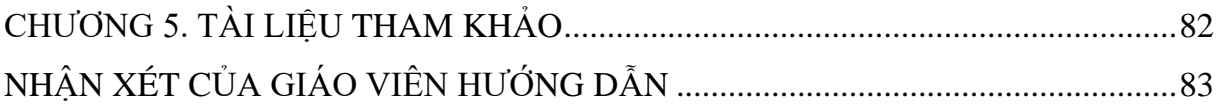

#### **DANH MỤC HÌNH VẼ**

<span id="page-5-0"></span>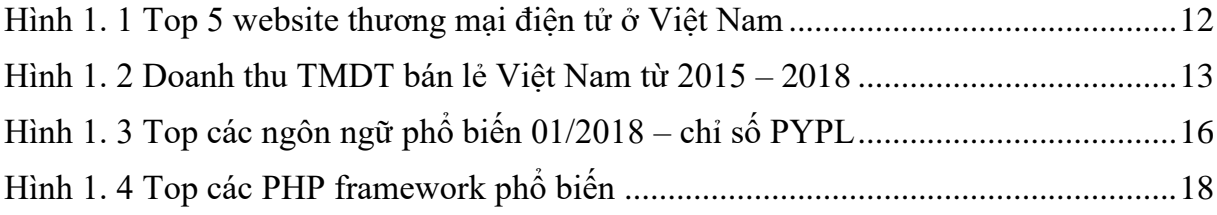

[Hình 2. 1 Các tác nhân của hệ thống](file:///C:/Users/Admin/Downloads/BAO%20CAO%20DO%20AN%20TOT%20NGHIEP%202022.doc%23_Toc89179882) .............................**Error! Bookmark not defined.** [Hình 2. 2 Biểu đồ Usecase tổng quát](file:///C:/Users/Admin/Downloads/BAO%20CAO%20DO%20AN%20TOT%20NGHIEP%202022.doc%23_Toc89179883) ............................**Error! Bookmark not defined.** [Hình 2. 3 Biểu đồ UseCase với tác nhân Guest](file:///C:/Users/Admin/Downloads/BAO%20CAO%20DO%20AN%20TOT%20NGHIEP%202022.doc%23_Toc89179884) ............**Error! Bookmark not defined.** [Hình 2. 4 Biểu đồ UseCase với tác nhân User và Online Payment](file:///C:/Users/Admin/Downloads/BAO%20CAO%20DO%20AN%20TOT%20NGHIEP%202022.doc%23_Toc89179885)**Error! Bookmark not defined.** [Hình 2. 5 Biểu đồ UseCase với tác nhân Admin...........](file:///C:/Users/Admin/Downloads/BAO%20CAO%20DO%20AN%20TOT%20NGHIEP%202022.doc%23_Toc89179886)**Error! Bookmark not defined.** [Hình 2. 6 Biểu đồ Usecase đăng ký...............................](file:///C:/Users/Admin/Downloads/BAO%20CAO%20DO%20AN%20TOT%20NGHIEP%202022.doc%23_Toc89179887)**Error! Bookmark not defined.** [Hình 2. 7 Biểu đồ hoạt động chức năng đăng ký](file:///C:/Users/Admin/Downloads/BAO%20CAO%20DO%20AN%20TOT%20NGHIEP%202022.doc%23_Toc89179888) ..........**Error! Bookmark not defined.** [Hình 2. 8 Biểu đồ Usecaes đăng nhập...........................](file:///C:/Users/Admin/Downloads/BAO%20CAO%20DO%20AN%20TOT%20NGHIEP%202022.doc%23_Toc89179889)**Error! Bookmark not defined.** [Hình 2. 9 Biểu đồ hoạt động chức năng đăng nhập.......](file:///C:/Users/Admin/Downloads/BAO%20CAO%20DO%20AN%20TOT%20NGHIEP%202022.doc%23_Toc89179890)**Error! Bookmark not defined.** [Hình 2. 10 Biểu đồ UseCase quên mật khẩu.................](file:///C:/Users/Admin/Downloads/BAO%20CAO%20DO%20AN%20TOT%20NGHIEP%202022.doc%23_Toc89179891)**Error! Bookmark not defined.** [Hình 2. 11 Biểu đồ hoạt động chức năng quên mật khẩu](file:///C:/Users/Admin/Downloads/BAO%20CAO%20DO%20AN%20TOT%20NGHIEP%202022.doc%23_Toc89179892)**Error! Bookmark not defined.** [Hình 2. 12 Biểu đồ UseCase thay đỗi thông tin tài khoản](file:///C:/Users/Admin/Downloads/BAO%20CAO%20DO%20AN%20TOT%20NGHIEP%202022.doc%23_Toc89179893)**Error! Bookmark not defined.** [Hình 2. 13 Biểu đồ hoạt động chức năng thay đỗi thông tin tài khoản](file:///C:/Users/Admin/Downloads/BAO%20CAO%20DO%20AN%20TOT%20NGHIEP%202022.doc%23_Toc89179894)**Error! Bookmark not defin** [Hình 2. 14 Biểu đồ UseCase tìm kiếm](file:///C:/Users/Admin/Downloads/BAO%20CAO%20DO%20AN%20TOT%20NGHIEP%202022.doc%23_Toc89179895) ..........................**Error! Bookmark not defined.** [Hình 2. 15 Biểu đồ hoạt động chức năng tìm kiếm.......](file:///C:/Users/Admin/Downloads/BAO%20CAO%20DO%20AN%20TOT%20NGHIEP%202022.doc%23_Toc89179896)**Error! Bookmark not defined.** [Hình 2. 16 Biểu đồ UseCase sắp xếp và lọc..................](file:///C:/Users/Admin/Downloads/BAO%20CAO%20DO%20AN%20TOT%20NGHIEP%202022.doc%23_Toc89179897)**Error! Bookmark not defined.** [Hình 2. 17 Biểu đồ hoạt động chức năng sắp xếp và lọc](file:///C:/Users/Admin/Downloads/BAO%20CAO%20DO%20AN%20TOT%20NGHIEP%202022.doc%23_Toc89179898)**Error! Bookmark not defined.** [Hình 2. 18 Biểu đồ UseCase đánh giá và bình luận](file:///C:/Users/Admin/Downloads/BAO%20CAO%20DO%20AN%20TOT%20NGHIEP%202022.doc%23_Toc89179899) ......**Error! Bookmark not defined.** [Hình 2. 19 Biểu đồ hoạt động chức năng đánh giá và bình luận](file:///C:/Users/Admin/Downloads/BAO%20CAO%20DO%20AN%20TOT%20NGHIEP%202022.doc%23_Toc89179900)**Error! Bookmark not defined.** Hình 2. 20 UseCase giỏ hàng ........................................**[Error! Bookmark not defined.](file:///C:/Users/Admin/Downloads/BAO%20CAO%20DO%20AN%20TOT%20NGHIEP%202022.doc%23_Toc89179901)** [Hình 2. 21 Biểu đồ hoạt động chức năng giỏ hàng](file:///C:/Users/Admin/Downloads/BAO%20CAO%20DO%20AN%20TOT%20NGHIEP%202022.doc%23_Toc89179902) .......**Error! Bookmark not defined.** [Hình 2. 22 Biểu đồ UseCase mua hàng và thanh toán](file:///C:/Users/Admin/Downloads/BAO%20CAO%20DO%20AN%20TOT%20NGHIEP%202022.doc%23_Toc89179903) ..**Error! Bookmark not defined.** [Hình 2. 23 Biểu đồ hoạt động chức năng mua hàng và thanh toán](file:///C:/Users/Admin/Downloads/BAO%20CAO%20DO%20AN%20TOT%20NGHIEP%202022.doc%23_Toc89179904)**Error! Bookmark not defined.** [Hình 2. 24 Biểu đồ UseCase quản lý tài khoản.............](file:///C:/Users/Admin/Downloads/BAO%20CAO%20DO%20AN%20TOT%20NGHIEP%202022.doc%23_Toc89179905)**Error! Bookmark not defined.** [Hình 2. 25 Biểu đồ hoạt động chức năng quản lý tài khoản](file:///C:/Users/Admin/Downloads/BAO%20CAO%20DO%20AN%20TOT%20NGHIEP%202022.doc%23_Toc89179906)**Error! Bookmark not defined.** [Hình 2. 26 Biểu đồ UseCase quản lý bài viết................](file:///C:/Users/Admin/Downloads/BAO%20CAO%20DO%20AN%20TOT%20NGHIEP%202022.doc%23_Toc89179907)**Error! Bookmark not defined.**

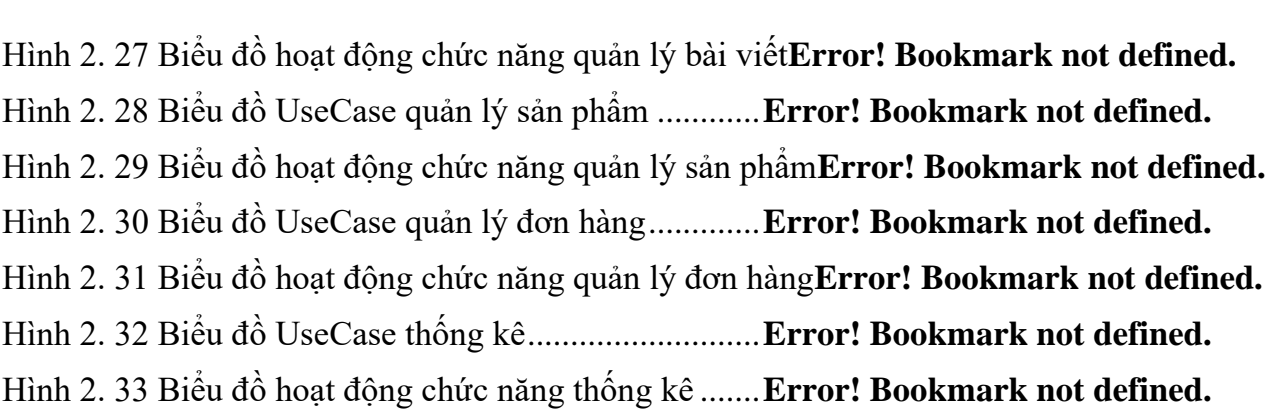

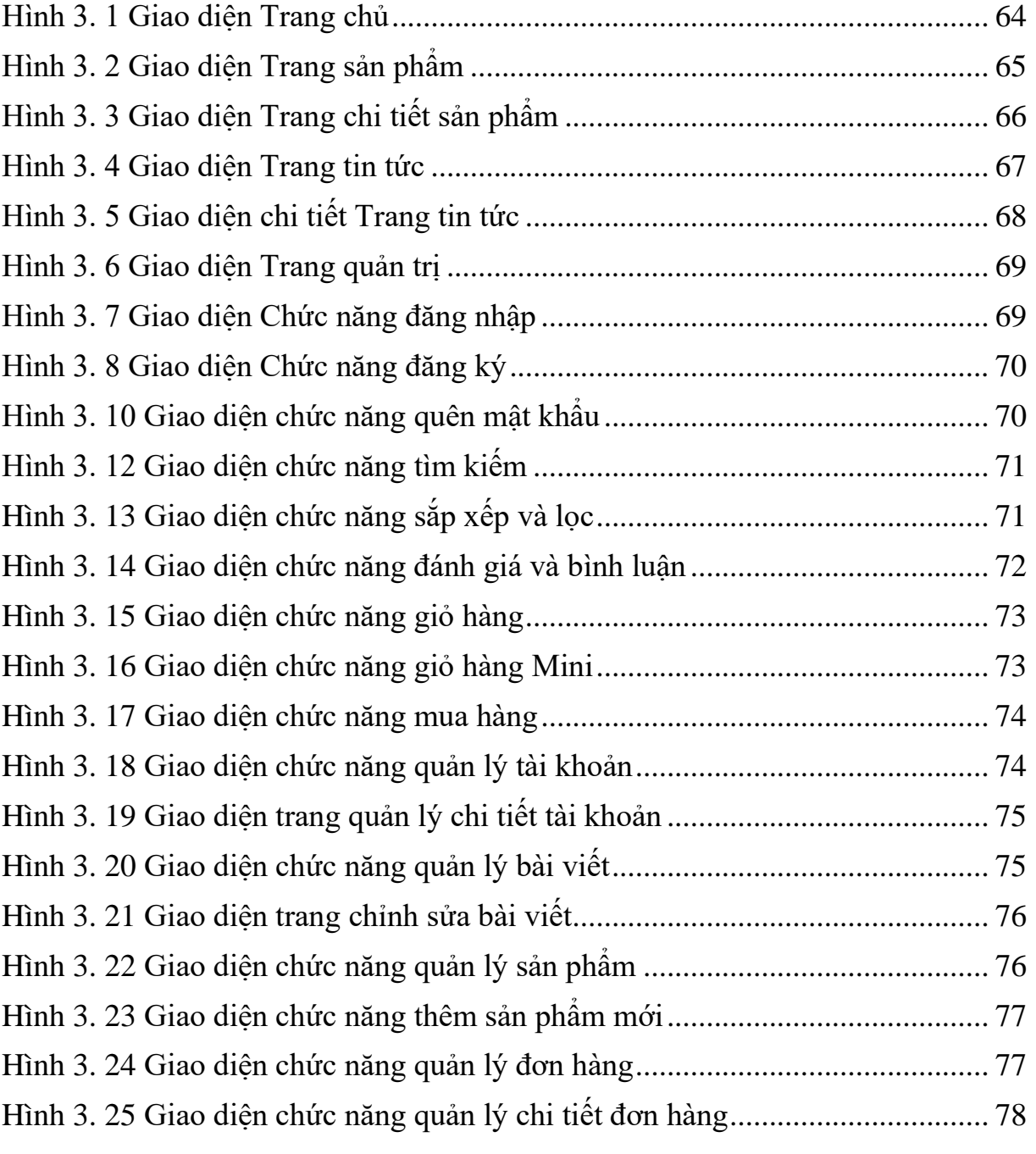

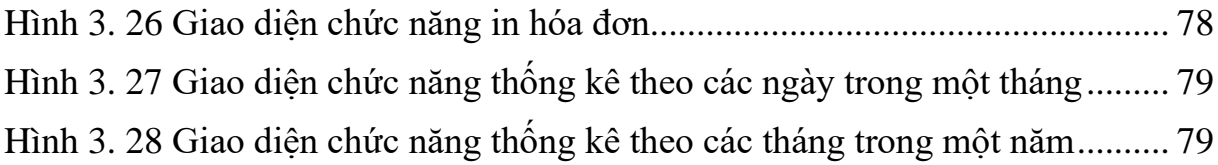

## **DANH MỤC BẢNG BIỂU**

<span id="page-8-0"></span>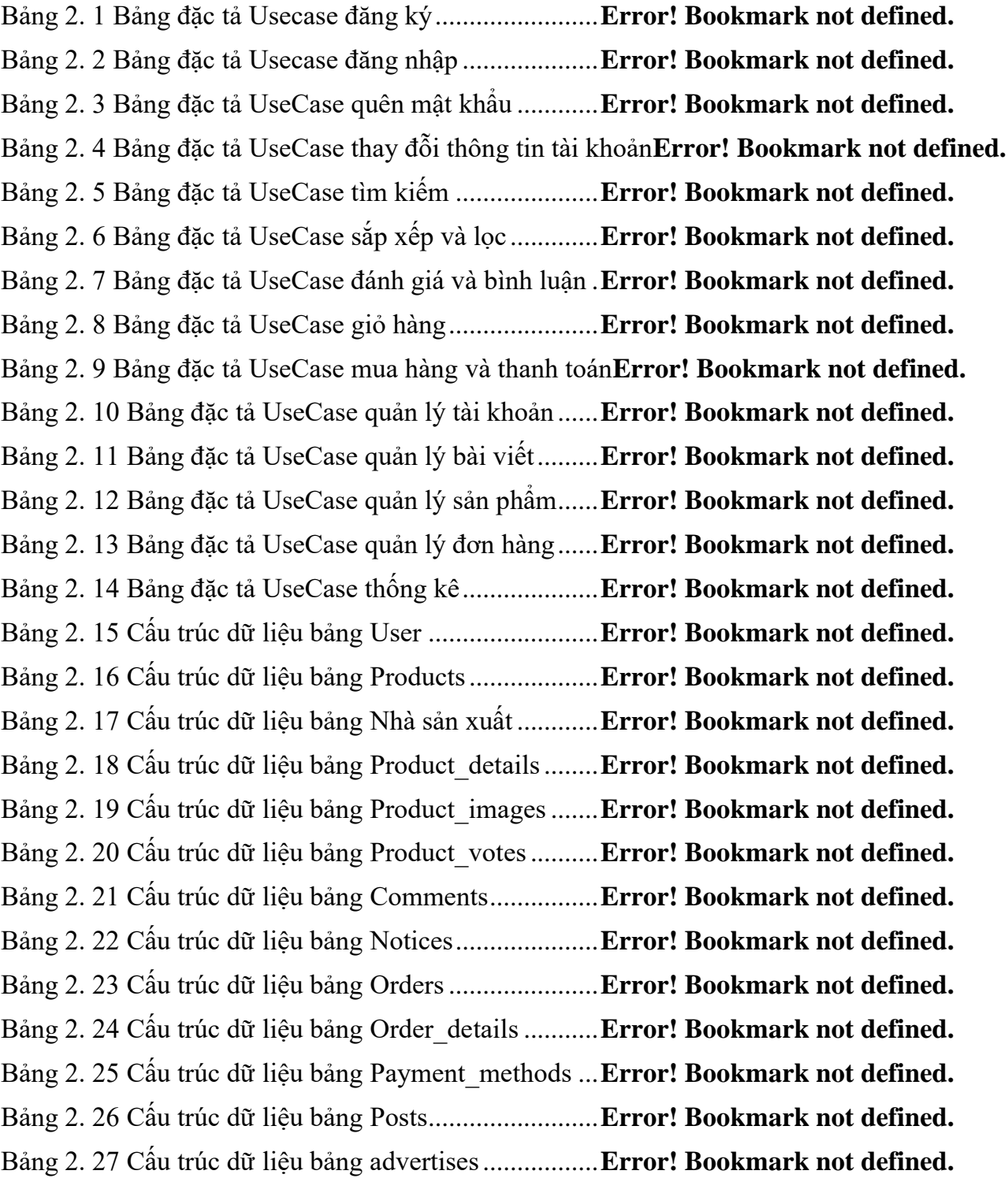

#### **MỞ ĐẦU**

<span id="page-9-0"></span>Nội dung chính của đồ án là xây dựng website thương mại điện tử có các chức năng cần thiết như khách hàng có thể tạo tài khoản và đăng nhập vào website, có thể tìm kiếm và xem tin tức – bài viết. Đối với khách hàng đã đăng nhập thì có thể quản lý tài khoản, mua hàng, bình luận và đánh giá. Người quản trị, thông qua website có thể quản lý tình hình của cửa hàng như: tình trạng kho hàng, doanh thu cửa hàng... qua đó có thể đưa ra những chiến lược kinh doanh trong tương lai.

Một yêu cầu quan trọng về website thượng mại điện tử là không những hệ thống phải xử lý nhanh và chính xác mà còn phải có giao diện bắt mắt thu hút khách hàng. Do đó em đã quyết định sử dụng Laravel – một framework của PHP làm ngôn ngữ xử lý logic; HTML, CSS và JavaScript là những ngôn ngữ dùng để thiết kế giao diện. Thêm nữa em sử tiện ích mạng xã hội Facebook messenger làm kênh hỗ trợ trực tuyến để đảm bảo hệ thống thân thiện nhất với người dùng.

Trên đây là các yêu cầu của hệ thống trong khuôn khổ của đồ án này. Tuy hệ thống chỉ đáp ứng được các chức năng của một website thương mại điện tử cỡ nhỏ thích hợp cho kinh doanh bán lẻ theo cá nhân hoặc hộ gia đình, nhưng trong tương lai em sẽ tiếp tục phát triển hệ thống thành một chuỗi các cửa hàng, xây dựng app mobile cho hệ thống và đặc biệt phát triển các dịch vụ logistics.